# <span id="page-0-0"></span>CSC321 Lecture 14: Optimizing the Input

Roger Grosse

 $\sim$  m.

All books and

E K K œ Þ

#### **Overview**

• Recall the computation graph:

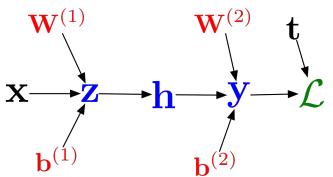

- $\bullet$  From this graph, you could compute  $\partial \mathcal{L}/\partial \mathbf{x}$ , but we never made use of this.
- This lecture: lots of fun things you can do by running gradient descent on the *input*!

<span id="page-2-0"></span>Use cases for input gradients:

- Visualizing what learned features represent
	- Visualizing image gradients
	- Optimizing an image to maximize activations
- **•** Adversarial inputs
- "Deep Dream"

÷

 $\mathcal{A} \cap \mathcal{B} \rightarrow \mathcal{A} \ni \mathcal{B} \rightarrow \mathcal{A} \ni \mathcal{B} \rightarrow \mathcal{B}$ 

4 D F

- <span id="page-3-0"></span>• Recall: we can understand what first-layer features are doing by visualizing the weight matrices.
- Higher-level weight matrices are hard to interpret.

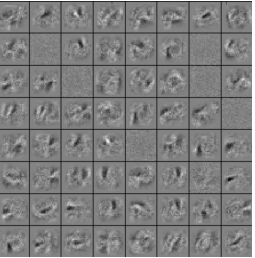

Fully connected

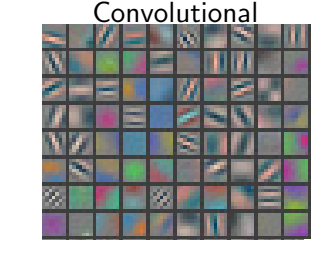

- The better the input matches these weights, the more the feature activates.
	- Fig. 5. (a): 1st laye[r f](#page-2-0)[e](#page-4-0)[a](#page-2-0)[t](#page-3-0)[u](#page-4-0)[re](#page-0-0) with feature [s](#page-31-0)cale clipping. Note t[h](#page-0-0)at one feature  $\mathbb{R}^n$  and feature domains  $\mathbb{R}^n$  and  $\mathbb{R}^n$  and  $\mathbb{R}^n$  and  $\mathbb{R}^n$  and  $\mathbb{R}^n$  and  $\mathbb{R}^n$  and  $\mathbb{R}^n$  and  $\math$ Obvious generalization: visualize higher-level features by seeing what inputs activate them.

- <span id="page-4-0"></span>• One way to formalize: pick the images in the training set which activate a unit most strongly.
- Here's the visualization for layer 1:

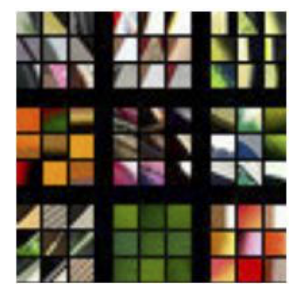

 $\rightarrow$   $\rightarrow$   $\rightarrow$ 

Layer 3:

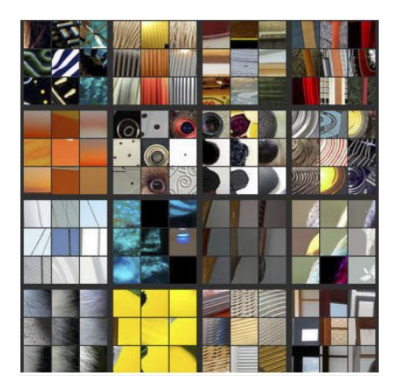

重

メタトメ ミトメ ミト

4 日下

Layer 4:

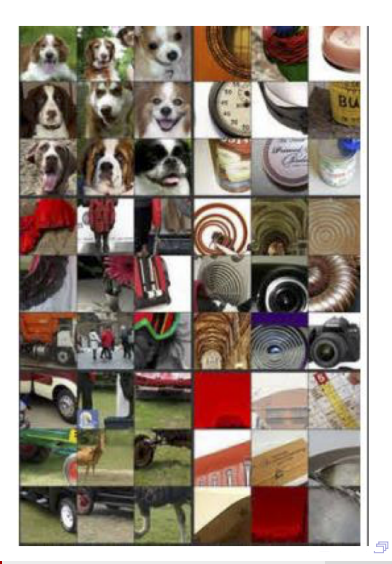

Roger Grosse [CSC321 Lecture 14: Optimizing the Input](#page-0-0) 7 / 29

÷,

Э×

#### Layer 5:

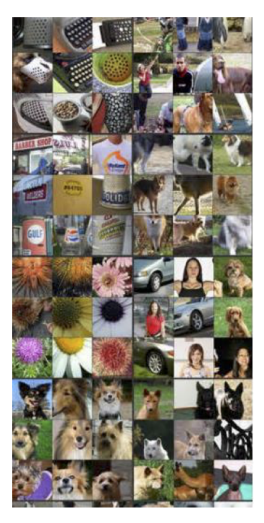

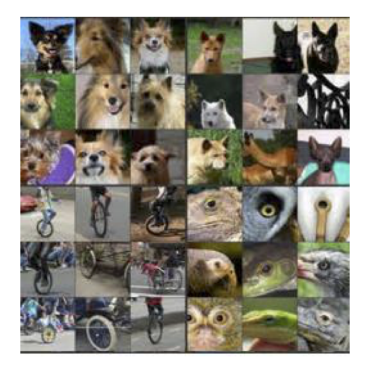

イロメ イ部メ イ君メ イ君メー

重

Higher layers seem to pick up more abstract, high-level information. • Problems?

4. 0. 8.

イタト イミト イミト

目

- Higher layers seem to pick up more abstract, high-level information.
- Problems?
	- Can't tell what the unit is actually responding to in the image.
	- We may read too much into the results, e.g. a unit may detect red, and the images that maximize its activation will all be stop signs.

 $\mathbf{A} \oplus \mathbf{B}$   $\mathbf{A} \oplus \mathbf{B}$   $\mathbf{A} \oplus \mathbf{B}$ 

- Higher layers seem to pick up more abstract, high-level information.
- Problems?
	- Can't tell what the unit is actually responding to in the image.
	- We may read too much into the results, e.g. a unit may detect red, and the images that maximize its activation will all be stop signs.
- Can use input gradients to diagnose what the unit is responding to. Two possibilities:
	- See how to change an image to increase a unit's activation
	- Optimize an image from scratch to increase a unit's activation

 $\mathcal{A} \cap \mathbb{P} \rightarrow \mathcal{A} \ni \mathcal{B} \rightarrow \mathcal{A} \ni \mathcal{B} \rightarrow \mathcal{B}$ 

Use cases for input gradients:

- Visualizing what learned features represent
	- Visualizing image gradients
	- Optimizing an image to maximize activations
- **•** Adversarial inputs
- "Deep Dream"

÷

 $\mathcal{A} \cap \mathcal{B} \rightarrow \mathcal{A} \ni \mathcal{B} \rightarrow \mathcal{A} \ni \mathcal{B} \rightarrow \mathcal{B}$ 

4 D F

- $\bullet$  Input gradients can be hard to interpret.
- Take a good object recognition conv net (Alex Net) and compute the input *x* gradient of log  $p(y = \text{``cat''}| \mathbf{x})$ :

<span id="page-12-0"></span>Typical Gradient of a Neuron

Original image

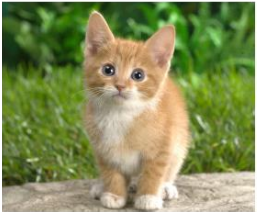

Gradient for "cat"  $Gradient for "cat"$ 

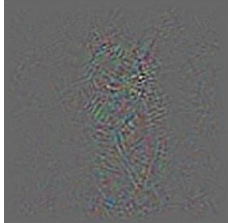

→ 何 ▶ → ヨ ▶ → ヨ ▶

- The full explanation is beyond the scope of this course.
- The full explanation is beyond the scope of this course.<br>• Part of it is that the network tries to detect cats everywhere; a pixel may be consistent with cats in one location, but inconsistent with cats in other locations.

- Guided backprop is a total hack to prevent this cancellation.
- Do the backward pass as normal, but apply the ReLU nonlinearity to all the activation error signals.

$$
y = \text{ReLU}(z) \qquad \bar{z} = \begin{cases} \bar{y} & \text{if } z > 0 \text{ and } \bar{y} > 0 \\ 0 & \text{otherwise} \end{cases}
$$

- Note: this isn't really the gradient of anything!
- We want to visualize what excites a given unit, not what suppresses it.
- **a** Results

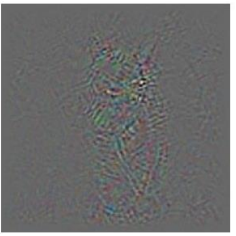

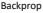

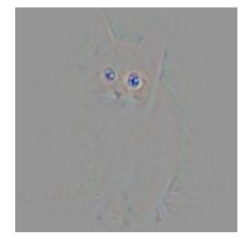

Backprop G[uided](#page-12-0) Ba[ckpro](#page-14-0)[p](#page-12-0)

Roger Grosse [CSC321 Lecture 14: Optimizing the Input](#page-0-0) 12 / 29

# <span id="page-14-0"></span>Guided Backprop Guided Backpropagation

guided backpropagation corresponding image crops guided backpropagation corresponding image crops Server Br  $\circ$   $\circ$   $\circ$ 138 **PARK & OAR**  $\langle 0 \rangle$  $\bullet$   $\bullet$   $\bullet$   $\bullet$   $\bullet$ 

Springerberg et al, Striving for Simplicity: The All Convolutional Net (ICLR 2015 workshops)

 $\left\{ \begin{array}{ccc} 1 & 0 & 0 \\ 0 & 1 & 0 \end{array} \right.$ 

E

Use cases for input gradients:

- Visualizing what learned features represent
	- Visualizing image gradients
	- Optimizing an image to maximize activations
- **•** Adversarial inputs
- "Deep Dream"

4 D F

→ 何 ▶ → ヨ ▶ → ヨ ▶

目

- Can do gradient ascent on an image to maximize the activation of a given neuron.
- Requires a few tricks to make this work; see <https://distill.pub/2017/feature-visualization/>

Starting from random noise, we optimize an image to activate a particular neuron (layer mixed4a, unit 11).

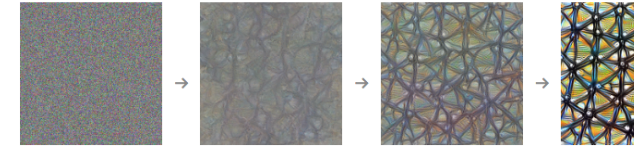

Step<sub>0</sub>

Step 4

Step 48

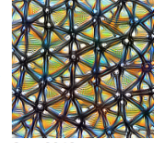

**Sten 2048** 

イロト イ母 トイヨ トイヨト

**Dataset Examples show** us what neurons respond to in practice

**Optimization isolates** the causes of behavior from mere correlations. A neuron may not be detecting what you initially thought.

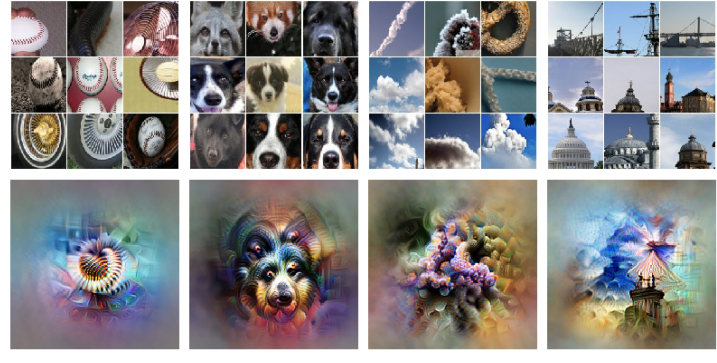

Baseball-or stripes? mixed4a, Unit 6

Animal faces-or snouts? mixed4a, Unit 240

Clouds-or fluffiness? mixed4a, Unit 453

Buildings-or sky? mixed4a, Unit 492

 $\left\{ \begin{array}{ccc} 1 & 0 & 0 \\ 0 & 1 & 0 \end{array} \right.$ 

э

• Higher layers in the network often learn higher-level, more interpretable representations

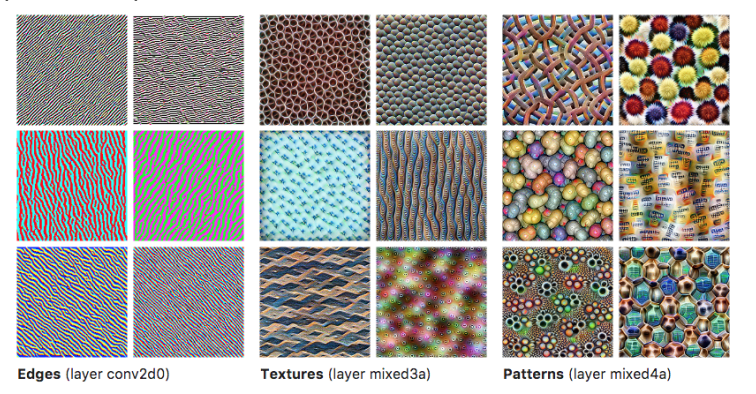

<https://distill.pub/2017/feature-visualization/> イロト イ押ト イヨト イヨト

• Higher layers in the network often learn higher-level, more interpretable representations

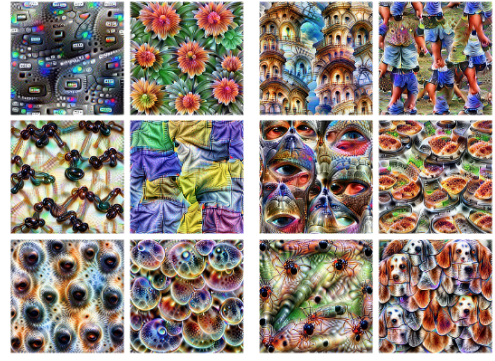

Parts (layers mixed4b & mixed4c) Objects (layers mixed4d & mixed4e)

<https://distill.pub/2017/feature-visualization/> イロト イ押ト イヨト イヨト

Use cases for input gradients:

- Visualizing what learned features represent
	- Visualizing image gradients
	- Optimizing an image to maximize activations
- Adversarial inputs
- "Deep Dream"

÷

 $\mathcal{A} \cap \mathcal{B} \rightarrow \mathcal{A} \ni \mathcal{B} \rightarrow \mathcal{A} \ni \mathcal{B} \rightarrow \mathcal{B}$ 

4 D F

- One of the most surprising findings about neural nets has been the existence of adversarial inputs, i.e. inputs optimized to fool an algorithm.
- Given an image for one category (e.g. "cat"), compute the image gradient to maximize the network's output unit for a different category (e.g. "dog")
	- Perturb the image very slightly in this direction, and chances are, the network will think it's a dog!
	- Works slightly better if you take the sign of the entries in the gradient; this is called the fast gradient sign method.

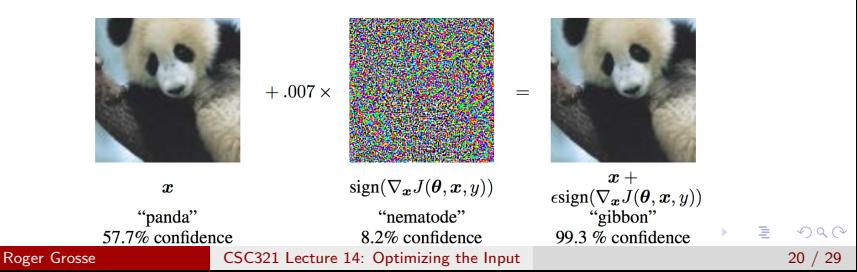

The following adversarial examples are misclassified as ostriches. (Middle = perturbation  $\times$ 10.)

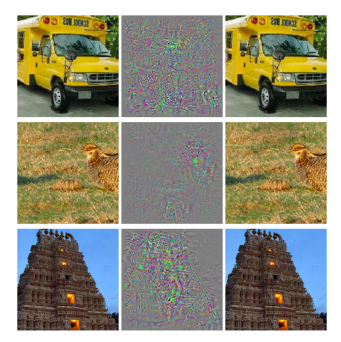

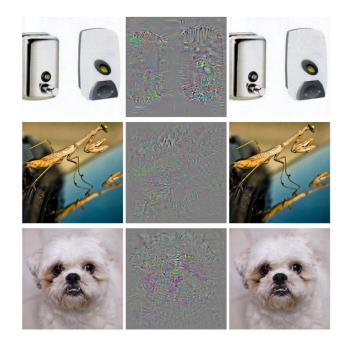

∢@ ▶ ∢ ∃ ▶

 $-1$   $-1$ 

- 2013: ha ha, how cute!
	- The paper which introduced adversarial examples was titled "Intriguing Properties of Neural Networks."

 $\mathcal{A} \cap \mathbb{P} \rightarrow \mathcal{A} \supseteq \mathcal{A} \rightarrow \mathcal{A} \supseteq \mathcal{A}$ 

 $-1$   $-1$ 

- 2013: ha ha, how cute!
	- The paper which introduced adversarial examples was titled "Intriguing" Properties of Neural Networks."
- 2018: serious security threat
	- Nobody has found a reliable method yet to defend against them.
		- 7 of 8 proposed defenses accepted to ICLR 2018 were cracked within days.
	- Adversarial examples transfer to different networks trained on a totally separate training set!
	- You don't need access to the original network; you can train up a new network to match its predictions, and then construct adversarial examples for that.
		- Attack carried out against proprietary classification networks accessed using prediction APIs (MetaMind, Amazon, Google)

→ 何 ▶ → ヨ ▶ → ヨ ▶

You can print out an adversarial image and take a picture of it, and it still works!

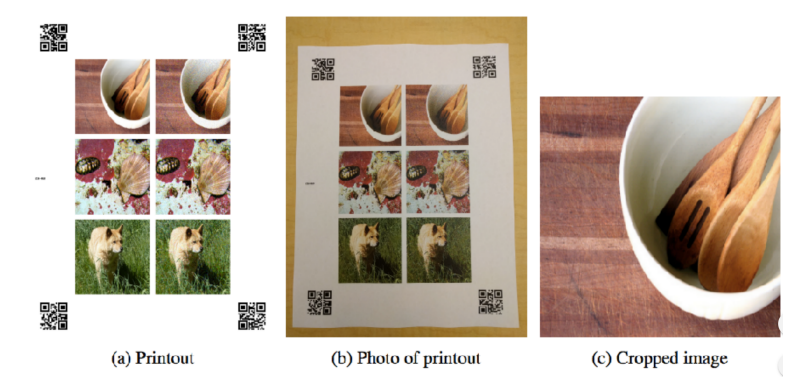

Can someone paint over a stop sign to fool a self-driving car?

 $\left\{ \begin{array}{ccc} 1 & 0 & 0 \\ 0 & 1 & 0 \end{array} \right.$ 

An adversarial example in the physical world (network thinks it's a gun, from a variety of viewing angles!)

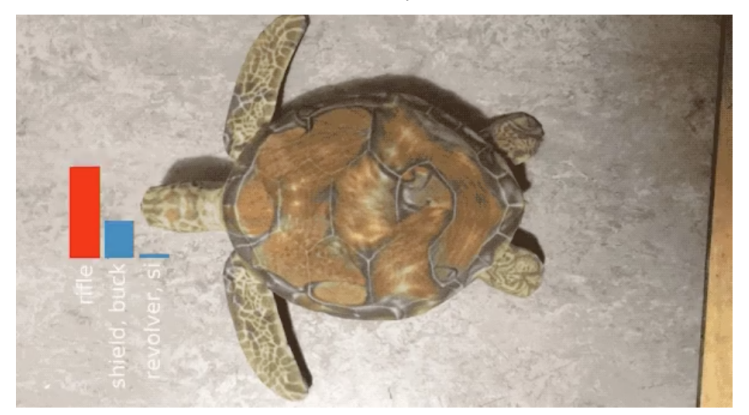

 $\left\{ \left| \left| \left| \Phi \right| \right| \right\} \right. \rightarrow \left| \left| \Phi \right| \right. \left. \right\}$ 

Use cases for input gradients:

- Visualizing what learned features represent
	- Visualizing image gradients
	- Optimizing an image to maximize activations
- **•** Adversarial inputs
- "Deep Dream"

÷

 $A \oplus B$   $A \oplus B$   $A \oplus B$ 

4 D F

# Deep Dream

- Start with an image, and run a conv net on it.
- Pick a layer in the network.
- Change the image such that units which were already highly activated get activated even more strongly. "Rich get richer."
	- I.e., set  $\overline{\mathbf{h}} = \mathbf{h}$ , and then do backprop.
	- Aside: this is a situation where you'd pass in something other than 1 to backward pass in autograd.
- Repeat.
- This will accentuate whatever features of an image already kind of resemble the object.

→ イ団 ト イ ヨ ト イ ヨ ト

# Deep Dream

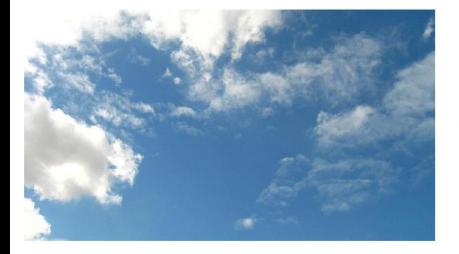

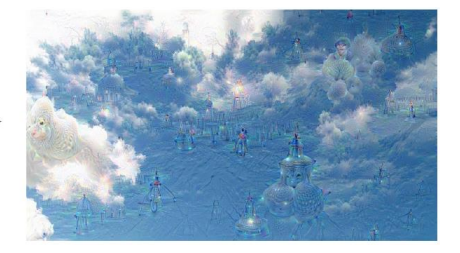

メロメ メ都 メメ きょくきょ

E

# Deep Dream

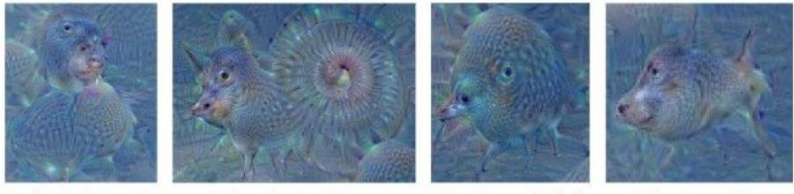

"Admiral Dog!"

"The Pig-Snail"

"The Camel-Bird"

"The Dog-Fish"

イロメ イ部メ イヨメ イヨメー

重

<span id="page-31-0"></span>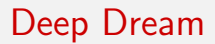

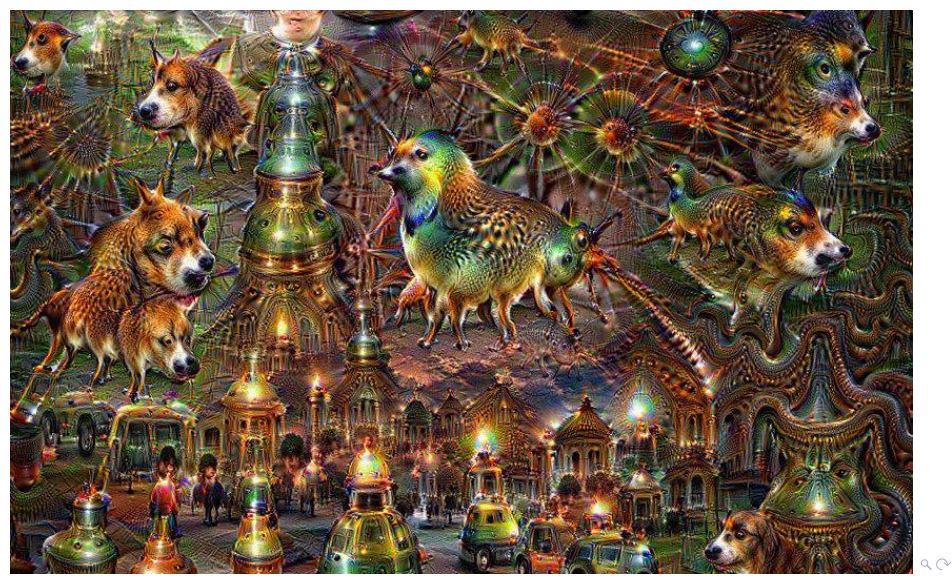

Roger Grosse [CSC321 Lecture 14: Optimizing the Input](#page-0-0) 29 / 29 / 29 / 29